# **FORMULARZ OFERTOWY**

# **Dane dotyczące Wykonawcy**

Pełna nazwa Wykonawcy/Wykonawców: FHU Horyzont Krzysztof Lech Adres siedziby Wykonawcy/Wykonawców: Ulica: 11 Listopada 21, Kod, miejscowość: 38-300 Gorlice NIP 6851656241 REGON: 370426330 Województwo: małopolskie Nr telefonu: 18 3522041 Nr faksu: 18 3522041 E-mail: biuro@horyzont.gorlice.pl Dane teleadresowe osoby upoważnionej do kontaktowania się z Zamawiającym: 11 Listopada 21, 38-300 Gorlice

# **Zamawiający:**

Pleszewskie Centrum Medyczne w Pleszewie Sp. z o.o., ul. Poznańska 125a, 63-300 Pleszew

# **Zobowiązania Wykonawcy**

Nawiązując do ogłoszenia na dostawę 60 zestawów komputerowych dla Pleszewskiego Centrum Medycznego. w Pleszewie Sp.z o.o. zestawów komputerowych, klawiatur oraz myszy komputerowych. (Znak sprawy Te 2300-24/2022), oferujemy wykonanie zamówienia objętego postępowaniem na następujących warunkach:

**Wartość oferty** (60 jednostek centralnych z preinstalowanym systemem operacyjnym oraz licencją Microsoft Windows Server 2022-Device CAL + 60 monitorów + 60 klawiatur + 60 myszy)

Wartość netto oferty 164250,00 zł

Wartość brutto oferty 202027,50 zł

Termin dostawy od daty zawarcia umowy 21 dni (nie dłuższy niż 21 dni)

Okres gwarancji na zestawy komputerowe (jednostka centralna, monitor, klawiatura, mysz) 24 miesięcy (najkrótszy oferowany okres gwarancji podany w formularzu cenowym na dowolny element zamówienia - minimum 24 miesiące)

Przy czym:

Cena jednostki centralnej z preinstalowanym systemem operacyjnym oraz licencją Microsoft Windows Server 2022- Device CAL – załącznik nr 1/6 wynosi 2225,00 zł netto, tj. 2736,75 zł brutto, za 1 szt.

Cena jednostki centralnej z preinstalowanym systemem operacyjnym oraz licencją Microsoft Windows Server 2022- Device CAL – załącznik nr 2/6 wynosi 2540,00 zł netto, tj. 3124,20 zł brutto, za 1 szt.

Cena monitora - Przekątna ekranu - Min. 21,5 cala wynosi 370,00 zł netto, tj. 455,10 zł brutto, za 1 szt.

Cena monitora - Przekątna ekranu - Min. 23,8 cala cala wynosi 430,00 zł netto, tj. 528,90 zł brutto, za 1 szt.

Cena klawiatury wynosi 50,00 zł netto, tj. 61,50 zł brutto, za 1 szt.

Cena myszy komputerowej wynosi 30,00 zł netto, tj. 36,90 zł brutto, za 1 szt.

# **Oświadczam, że:**

- 1) Zapoznaliśmy się ze specyfikacją warunków zamówienia i nie wnosimy do niej zastrzeżeń oraz, że zdobyliśmy konieczne informacje do przygotowania oferty.
- 2) Oferowane ceny zawierają wszystkie koszty związane z realizacją zamówienia i Zamawiający nie poniesie żadnych dodatkowych kosztów związaną z realizacją zamówienia.
- 3) Oferowane przeze nas usługi spełniają wymogi określone w specyfikacji warunków zamówienia.
- 4) Pozostajemy związani niniejszą ofertą przez okres wskazany w specyfikacji warunków zamówienia.
- 5) W przypadku wybrania naszej oferty zobowiązujemy się do zawrzeć z Zamawiającym umowę zgodnie z jej projektem załączonym do specyfikacji warunków zamówienia.
- 6) Oświadczam, że zamierzam powierzyć następującym podwykonawcy/om wykonanie następujących części zamówienia:

…………………………………………………………………………………………………………………………

*(należy wskazać części zamówienia, których wykonanie Wykonawca zamierza powierzyć oraz nazwy firm podwykonawców - o ile są znane ).* 

7) Wybór niniejszej oferty będzie /nie będzie (niewłaściwe skreślić) prowadzić do powstania u Zamawiającego obowiązku podatkowego zgodnie z przepisami ustawy o podatku od towarów i usług. Wskazujemy nazwę (rodzaj) towaru lub usługi, których dostawa lub świadczenie będzie prowadzić do powstania powyższego obowiązku podatkowego ................................. oraz wartość tego towaru lub usługi bez kwoty podatku wynoszącą ........................

*(brak wskazania rozumiany będzie przez Zamawiającego jako informacja o tym, ze wybór oferty nie będzie prowadzić do powstania u Zamawiającego powyższego obowiązku podatkowego).* 

- 8) Oświadczam że należymy do grupy mikro / małych / średnich przedsiębiorstw / dużych przedsiębiorstw (niepotrzebne skreślić)
- 9) Pod groźbą odpowiedzialności karnej oświadczam, że załączone do oferty dokumenty opisują stan prawny i faktyczny, aktualny na dzień otwarcia ofert.
- 10) Wypełniłem obowiązki informacyjne przewidziane w art. 13 lub art. 14 RODO wobec osób fizycznych, od których dane osobowe bezpośrednio lub pośrednio pozyskałem w celu ubiegania się o udzielenie zamówienia publicznego w niniejszym postępowaniu.

Pełnomocnik w przypadku składania oferty wspólnej Nazwisko, imię ....................................................................................................

Stanowisko ........................................................................................................... Telefon...................................................Fax.........................................................

Na potwierdzenie spełnienia wymagań do oferty załączam: https://aplikacja.ceidg.gov.pl/ceidg/ceidg.public.ui/search.aspx Zastrzeżenie wykonawcy Niżej wymienione dokumenty składające się na ofertę nie mogą być ogólnie udostępnione: ……………………………………………………………………………………………………………………

…………………………………………………………………………………………………………………

Inne informacje wykonawcy:

Signature Not Verified

Dokument podpisany przez  $K$ zysztof Lech Data: 2022.10.12 09:11.20 CEST

#### **Projekt umowy**

UMOWA Nr .......

zawarta dnia … … 2022 r. w Pleszewie, pomiędzy:

**"Pleszewskim Centrum Medycznym w Pleszewie" Sp. z o.o.**, ul. Poznańska 125a, 63-300 Pleszew, wpisanym do Krajowego Rejestru Sądowego przez Sąd Rejonowy Poznań – Nowe Miasto i Wilda w Poznaniu, IX Wydział Gospodarczy KRS pod numerem KRS: 0000303091, REGON: 300770088, NIP: 608-007-45-63, kapitał zakładowy: 61 981 000,00 zł, zwanym w treści umowy **Zamawiającym**, w imieniu którego działa **…………………………………** a

firmą **……………** wpisaną do …………… przez …………… pod numerem ……………, zwaną w dalszej treści umowy **Wykonawcą**, w imieniu której działa **……………………………**, o następującej treści:

§ 1

**W wyniku postępowania o udzielenia zamówienia publicznego przeprowadzonego w trybie podstawowym Zamawiający zamawia u Wykonawcy a Wykonawca zobowiązuje się dostarczyć Zamawiającemu sprzęt komputerowy opisany w załączonym do niniejszej umowy formularzu 'Wymagania i parametry techniczne"** 

§ 2

Wykonawca oświadcza, że sprzęt będący przedmiotem umowy jest fabrycznie nowy, dobrej jakości, wolny od wad fizycznych i prawnych, posiada wymagane atesty i spełnia normy obowiązujące dla tego rodzaju sprzętu. Wykonawca oświadcza, iż dostarczony przezeń sprzęt będzie tożsamy z przedstawionym w ofercie przetargowej.

§ 3

- 1. Zamówienie obejmuje:
	- 1) dostawę sprzętu do siedziby Zamawiającego,
	- 2) serwis gwarancyjny dostarczonego sprzętu.
- 2. Dostawa sprzętu zostanie zrealizowana w terminie do dnia ………………... (do 21 dni od daty zawarcia umowy).
- 3. Przedmiot umowy zostanie dostarczony bezpośrednio do użytkownika, za pośrednictwem Działu technicznoeksploatacyjnego Zamawiającego. Wykonawca zobowiązany jest telefonicznie uzgodnić datę i godzinę dostawy z pracownikiem tego Działu (tel. 62 7420 712)
- 4. Wykonawca dostarczy przedmiot przetargu na własny koszt.
- 5. Potwierdzeniem dostarczenia, dostarczonego sprzętu będzie podpisanie przez obie strony protokołu zdawczoodbiorczego.

§ 4

- 1. W ramach umowy Wykonawca udziela ………. (zgodnie z treścią oferty) miesięcznej gwarancji na dostarczony sprzęt, licząc od dnia podpisania protokołu zdawczo-odbiorczego.
- 2. Celem wykonania usług serwisowych personel Wykonawcy uzyska dostęp do przedmiotu umowy w czasie ustalonym wcześniej z Zamawiającym.
- 3. Usługi gwarancyjne realizowane będą w miejscu użytkowania przedmiotu umowy lub w serwisie Wykonawcy, a koszty dojazdu serwisu i transportu urządzenia do naprawy i z powrotem po naprawie będzie ponosić Wykonawca.
- 4. Jeżeli Wykonawca dostarczy Zamawiającemu w ramach gwarancji zamiast rzeczy wadliwej rzecz wolną od wad albo dokona istotnych napraw rzeczy objętej gwarancją, termin gwarancji biegnie na nowo od chwili dostarczenia rzeczy wolnej od wad lub zwrócenia rzeczy naprawionej. Jeżeli gwarant wymienił część rzeczy, postanowienie powyższe stosuje się odpowiednio do części wymienionej.
- 5. W innych wypadkach niż opisane w ust. 4, termin gwarancji ulega przedłużeniu o czas, w ciągu którego wskutek wady rzeczy objętej gwarancją zamawiający nie mógł z niej korzystać.
- 6. Po dwóch naprawach tego samego elementu nie wynikających z winy Zamawiającego, w przypadku trzeciego uszkodzenia tego elementu, nie wynikającego z winy Zamawiającego, Zamawiający ma prawo żądać wymiany tego elementu na nowy.
- 7. Żadne z postanowień niniejszej umowy nie ogranicza w żaden sposób uprawnień Zamawiającego wynikających z przepisów kodeksu cywilnego regulujących instytucje gwarancji i rękojmi.
- 1. W przypadku nie wykonania zamówienia w terminie określonym w § 3 ust. 2, Wykonawca zapłaci Zamawiającemu karę umowną w wysokości 0,2 % wartości brutto niedostarczonego w terminie sprzętu, określonej w formularzu oferty, za każdy dzień zwłoki w dostawie.
- 2. W przypadku, gdy Zamawiający odstąpi od umowy z winy Wykonawcy, Wykonawca zapłaci Zamawiającemu karę umowną w wysokości 10% wartości brutto umowy.
- 3. W przypadku nie usunięcia awarii uniemożliwiającej eksploatację urządzenia, zgłoszonej w okresie gwarancji, w terminie 4 dni roboczych od daty zgłoszenia awarii, oraz nie dostarczenia przed upływem tych 4 dni sprzętu zastępczego, Wykonawca zapłaci Zamawiającemu karę umowną w wysokości 0,2 % wartości niesprawnego urządzenia, określonej w formularzu oferty, za każdy dzień braku możliwości eksploatacji urządzenia ponad termin 4 dni roboczych.
- 4. W przypadku, gdy nastąpi przekroczenie terminu płatności Wykonawca ma prawo naliczać odsetki w wysokości określonej zgodnie z ustawą o terminach zapłaty w transakcjach handlowych.
- 5. Łączna maksymalna wysokość kar umownych, których mogą dochodzić strony nie może przekroczyć 25% wartości umowy brutto określonej w § 6 ust 1.
- 6. Zastrzeżenie kar umownych, określonych w niniejszym paragrafie, nie wyłącza możliwości dochodzenia przez Zamawiającego odszkodowania na zasadach ogólnych.

### § 6

- 1. Wartość przedmiotu umowy wynosi ………,… zł brutto.
- 2. Przekazanie przedmiotu umowy nastąpi protokołem zdawczo odbiorczym podpisanym przez strony.
- 3. Wykonawca wystawi fakturę za wykonanie zamówienia nie wcześniej niż w dniu podpisania protokołu zdawczo odbiorczego, potwierdzającego należyte wykonanie dostawy sprzętu.
- 4. Za dostarczony towar Zamawiający zapłaci Wykonawcy przelewem bankowym na konto Wykonawcy wskazane na fakturze VAT, w terminie 30 dni od daty otrzymania prawidłowo wystawionej faktury.

#### § 7

- 1. Zamawiający może odstąpić od umowy w terminie 30 dni od powzięcia wiadomości o wystąpieniu istotnej zmiany okoliczności powodującej, że wykonanie umowy nie leży w interesie publicznym, czego nie można było przewidzieć w chwili zawarcia umowy.
- 2. Ewentualne spory powstałe na tle wykonywania przedmiotu umowy rozstrzygane będą przez właściwy dla Zamawiającego sąd powszechny.

#### § 8

- 1. Umowę sporządza się w trzech jednobrzmiących egzemplarzach, dwa dla Zamawiającego i jeden dla Wykonawcy.
- 2. Wszelkie zmiany umowy wymagają formy pisemnej pod rygorem nieważności.
- 3. Integralną częścią umowy jest specyfikacja warunków zamówienia oraz oferta Wykonawcy sporządzona i złożona w postępowaniu przetargowym.
- 4. Załączniki do niniejszej umowy stanowią:
	- 1) formularz "Wymagania i parametry techniczne"
	- 2) formularz oferty.

#### **Zamawiający Wykonawca**

Załącznik nr 3

# **Oświadczenie wykonawcy**

**składane na podstawie art. 125 ust. 1 ustawy z dnia 11 września 2019 r. - Prawo zamówień publicznych** 

# **DOTYCZĄCE PRZESŁANEK WYKLUCZENIA Z POSTĘPOWANIA**

Przystępując do postępowania na: Dostawę 60 zestawów komputerowych dla Pleszewskiego Centrum Medycznego. w Pleszewie Sp. z o. o. dla Pleszewskiego Centrum Medycznego w Pleszewie Sp. z o.o. "

Znak sprawy Te 2300-24/2022

działając w imieniu Wykonawcy:

FHU Horyzont Krzysztof Lech

Ul. 11 Listopada 21, 38-300 Gorlice

*(pełna nazwa/firma, adres, w zależności od podmiotu: NIP/PESEL, KRS/CEiDG)* 

Odpis lub informację z Krajowego Rejestru Sądowego lub z Centralnej Ewidencji i Informacji o Działalności Gospodarczej, można uzyskać za pomocą bezpłatnych i ogólnodostępnych baz danych, w szczególności rejestrów publicznych, pod następującym adresem (strona internetowa) https://aplikacja.ceidg.gov.pl/ceidg/ceidg.public.ui/search.aspx

#### reprezentowanego przez:

Krzysztof Lech

*(imię, nazwisko, stanowisko/podstawa do reprezentacji)* 

#### **Oświadczenie o braku podstaw do wykluczenia z postępowania**

Oświadczam, że na dzień składania ofert :

- a) podlegam/ nie podlegam\* wykluczeniu z postępowania na podstawie art. 108 ust. 1 ustawy Prawo zamówień publicznych,
- b) podlegam/ nie podlegam\* wykluczeniu z postępowania na podstawie art. 109 ust. 1 pkt. 4 ustawy Prawo zamówień publicznych.

**Oświadczenie, że podjęte przez Wykonawcę czynności są wystarczające do wykazania jego rzetelności w sytuacji, gdy wykonawca podlega wykluczania z postępowania na podstawie art. 108 ust. 1 pkt. 1, 2, i 5 lub art. 109 ust. 1 pkt. 4 ustawy Prawo zamówień publicznych\*\***

Oświadczam, że zachodzą w stosunku do mnie podstawy wykluczenia z postępowania na podstawie art.

……………………………………………………………………………………………………………………………….

ustawy Pzp

 Jednocześnie oświadczam, że w związku z ww. okolicznością, na podstawie art. 110 ust. 2 ustawy Prawo zamówień publicznych podjąłem następujące środki naprawcze**: ……………………………………………**  ……………………………………………………………………………………………………………….…………..

# **Oświadczenie dotyczące podanych informacji**

Oświadczam, że wszystkie informacje podane w powyższych oświadczeniach są aktualne i zgodne z prawdą oraz zostały przedstawione z pełną świadomością konsekwencji wprowadzenia zamawiającego w błąd przy przedstawianiu informacji

\*niepotrzebne skreślić

\*\* dotyczy sytuacji gdy wykonawca podlega wyuczeniu z postępowania.

# **Podmiot:**

……………………………………

*(pełna nazwa/firma, adres, w zależności od podmiotu: NIP/PESEL, KRS/CEiDG)* 

reprezentowany przez:

……………………………………

*(imię, nazwisko, stanowisko/podstawa do reprezentacji)* 

# **Oświadczenia podmiotu udostępniającego zasoby**

# **UWZGLĘDNIAJĄCE PRZESŁANKI WYKLUCZENIA Z ART. 7 UST. 1 USTAWY O SZCZEGÓLNYCH ROZWIĄZANIACH W ZAKRESIE PRZECIWDZIAŁANIA WSPIERANIU AGRESJI NA UKRAINĘ ORAZ SŁUŻĄCYCH OCHRONIE BEZPIECZEŃSTWA NARODOWEGO**

# **składane na podstawie art. 125 ust. 5 ustawy Pzp**

Działając w imieniu Wykonawcy, na potrzeby postępowania o udzielenie zamówienia publicznego na świadczenie dostawę 60 zestawów komputerowych dla Pleszewskiego Centrum Medycznego. w Pleszewie Sp. z o. o., prowadzonego przez Pleszewskie Centrum Medyczne w Pleszewie Sp. z o.o. Nr sprawy: Te 2300-24/2022, oświadczam, co następuje:

# **OŚWIADCZENIA DOTYCZĄCE PODSTAW WYKLUCZENIA:**

- **1.** Oświadczam, że nie zachodzą w stosunku do mnie przesłanki wykluczenia z postępowania na podstawie art. 108 ust 1 ustawy Pzp.
- **2.** Oświadczam, że nie zachodzą w stosunku do mnie przesłanki wykluczenia z postępowania na podstawie art. 109 ust. 1 pkt.4 ustawy Pzp.
- **3.** Oświadczam, że nie zachodzą w stosunku do mnie przesłanki wykluczenia z postępowania na podstawie art. 7 ust. 1 ustawy z dnia 13 kwietnia 2022 r. o szczególnych rozwiązaniach w zakresie przeciwdziałania wspieraniu agresji na Ukrainę oraz służących ochronie bezpieczeństwa narodowego *(Dz. U. poz. 835)<sup>1</sup> .*

<sup>1</sup> Zgodnie z treścią art. 7 ust. 1 ustawy z dnia 13 kwietnia 2022 r. o szczególnych rozwiązaniach w zakresie przeciwdziałania wspieraniu agresji na Ukrainę oraz służących ochronie bezpieczeństwa narodowego, zwanej dalej "ustawą", z postępowania o udzielenie zamówienia publicznego lub konkursu prowadzonego na podstawie ustawy Pzp wyklucza się:

# **OŚWIADCZENIE DOTYCZĄCE WARUNKÓW UDZIAŁU W POSTĘPOWANIU:**

Oświadczam, że spełniam warunki udziału w postępowaniu określone przez zamawiającego w specyfikacji

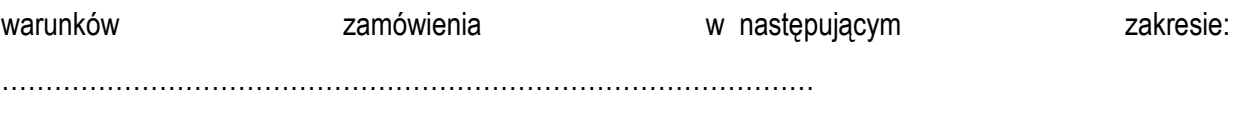

#### ……..…………………………………………………..………………………………………….................

# **ZOBOWIĄZANIE DO UDOSTĘPNIENIA ZASOBÓW PRZEZ INNE PODMIOTY**

w związku z postępowaniem o udzielenie zamówienia publicznego na świadczenie usług w zakresie dostawy 60 zestawów komputerowych dla Pleszewskiego Centrum Medycznego. w Pleszewie Sp. z o. o., prowadzonym przez Pleszewskie Centrum Medyczne w Pleszewie Sp. z o.o. Nr sprawy: Te 2300-24/2022 (zwanym dalej Zamówieniem), biorąc pod uwagę fakt, iż

…………………………………………………………………………………………………………………

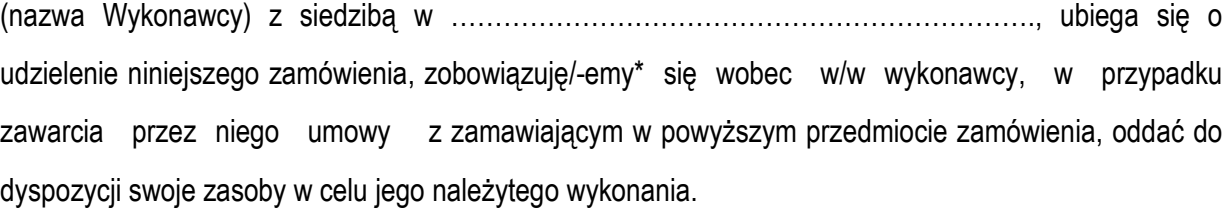

1. Zakres udostępnienia zasobu:

………………

wskazać udostępniony zasób np. wiedza i doświadczenie / osoby zdolne do wykonania zamówienia

2. Okres udostępnienia zasobu przy wykonywaniu zamówienia:

…………………………………………………………………………………………………………………………………………………………............

……………………………………………………………………………………………………………………………………………………………………….

………………………………………………………………………………………………………………………………………………………………………………

3. Charakter stosunku jaki będzie łączył Udostępniającego z Wykonawcą

wskazać charakter powiązania (np. podwykonawstwo)

<sup>1)</sup> wykonawcę oraz uczestnika konkursu wymienionego w wykazach określonych w rozporządzeniu 765/2006 i rozporządzeniu 269/2014 albo wpisanego na listę na podstawie decyzji w sprawie wpisu na listę rozstrzygającej o zastosowaniu środka, o którym mowa w art. 1 pkt 3 ustawy;

<sup>2)</sup> wykonawcę oraz uczestnika konkursu, którego beneficjentem rzeczywistym w rozumieniu ustawy z dnia 1 marca 2018 r. o przeciwdziałaniu praniu pieniędzy oraz finansowaniu terroryzmu (Dz. U. z 2022 r. poz. 593 i 655) jest osoba wymieniona w wykazach określonych w rozporządzeniu 765/2006 i rozporządzeniu 269/2014 albo wpisana na listę lub będąca takim beneficjentem rzeczywistym od dnia 24 lutego 2022 r., o ile została wpisana na listę na podstawie decyzji w sprawie wpisu na listę rozstrzygającej o zastosowaniu środka, o którym mowa w art. 1 pkt 3 ustawy;

<sup>3)</sup> wykonawcę oraz uczestnika konkursu, którego jednostką dominującą w rozumieniu art. 3 ust. 1 pkt 37 ustawy z dnia 29 września 1994 r. o rachunkowości (Dz. U. z 2021 r. poz. 217, 2105 i 2106), jest podmiot wymieniony w wykazach określonych w rozporządzeniu 765/2006 i rozporządzeniu 269/2014 albo wpisany na listę lub będący taką jednostką dominującą od dnia 24 lutego 2022 r., o ile został wpisany na listę na podstawie decyzji w sprawie wpisu na listę rozstrzygającej o zastosowaniu środka, o którym mowa w art. 1 pkt 3 ustawy.

# **OŚWIADCZENIE DOTYCZĄCE PODANYCH INFORMACJI:**

Oświadczam, że wszystkie informacje podane w powyższych oświadczeniach są aktualne i zgodne z prawdą oraz zostały przedstawione z pełną świadomością konsekwencji wprowadzenia zamawiającego w błąd przy przedstawianiu informacji.

# **INFORMACJA DOTYCZĄCA DOSTĘPU DO PODMIOTOWYCH ŚRODKÓW DOWODOWYCH:**

Wskazuję następujące podmiotowe środki dowodowe, które można uzyskać za pomocą bezpłatnych i ogólnodostępnych baz danych, oraz dane umożliwiające dostęp do tych środków:

1) ......................................................................................................................................................

*(wskazać podmiotowy środek dowodowy, adres internetowy, wydający urząd lub organ, dokładne dane referencyjne dokumentacji)*

*Data; kwalifikowany podpis elektroniczny lub podpis zaufany lub podpis osobisty* 

**Przedmiot zamówienia:** Jednostka centralna – 50 szt.

# **Nazwa i typ: NTT Business W 514M**

**Producent / Firma: NTT System** 

# **Kraj pochodzenia Polska**

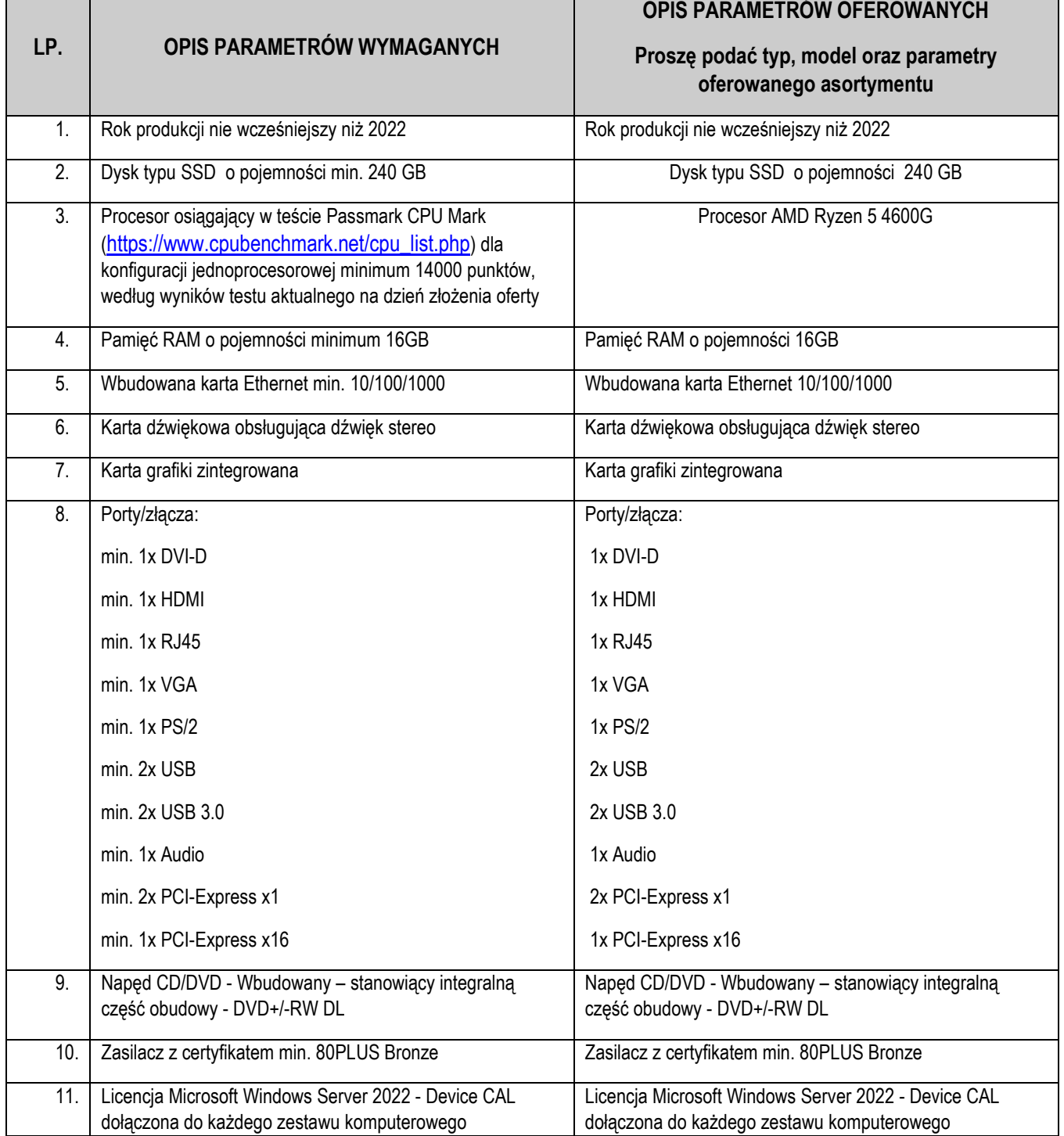

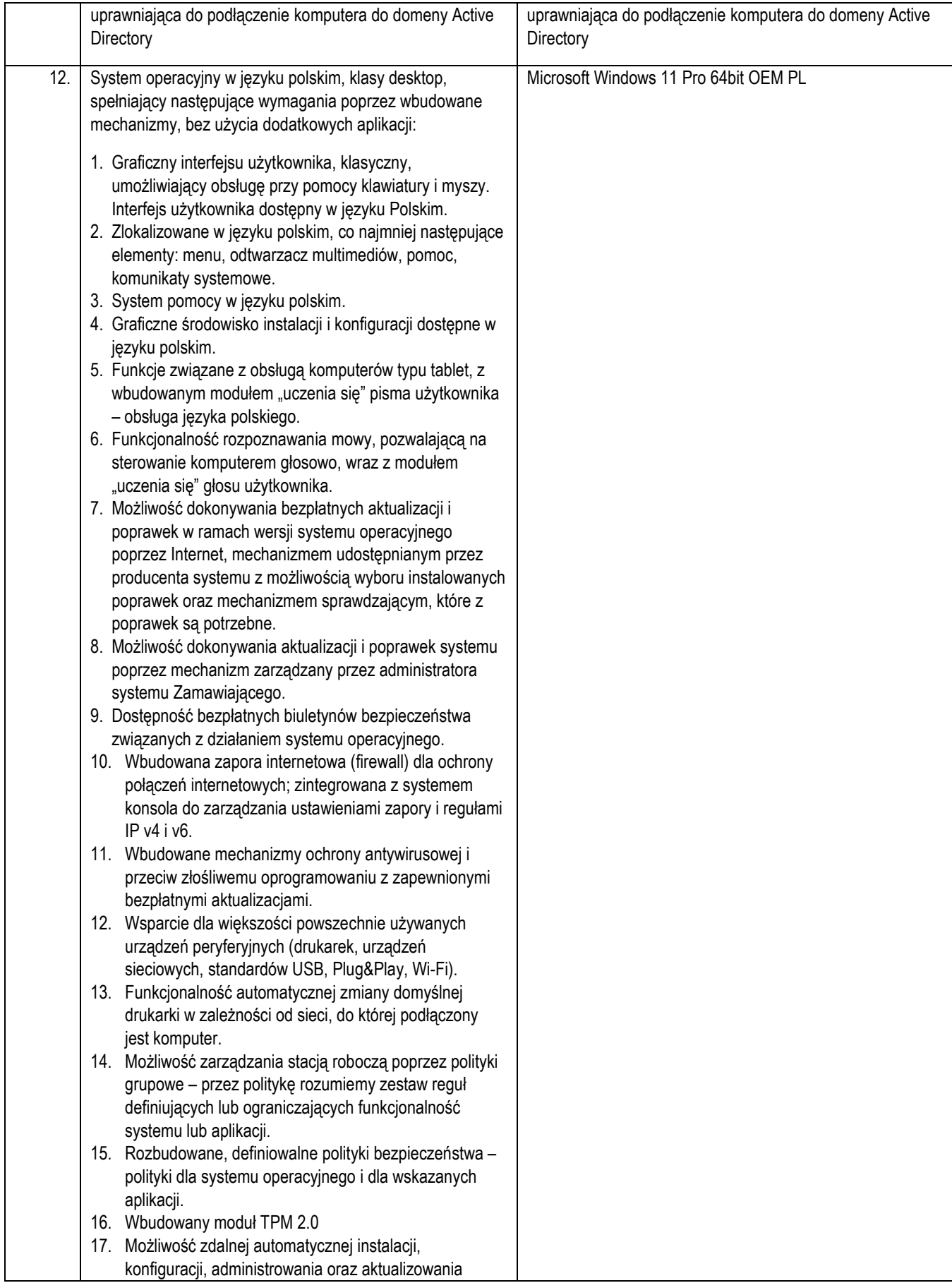

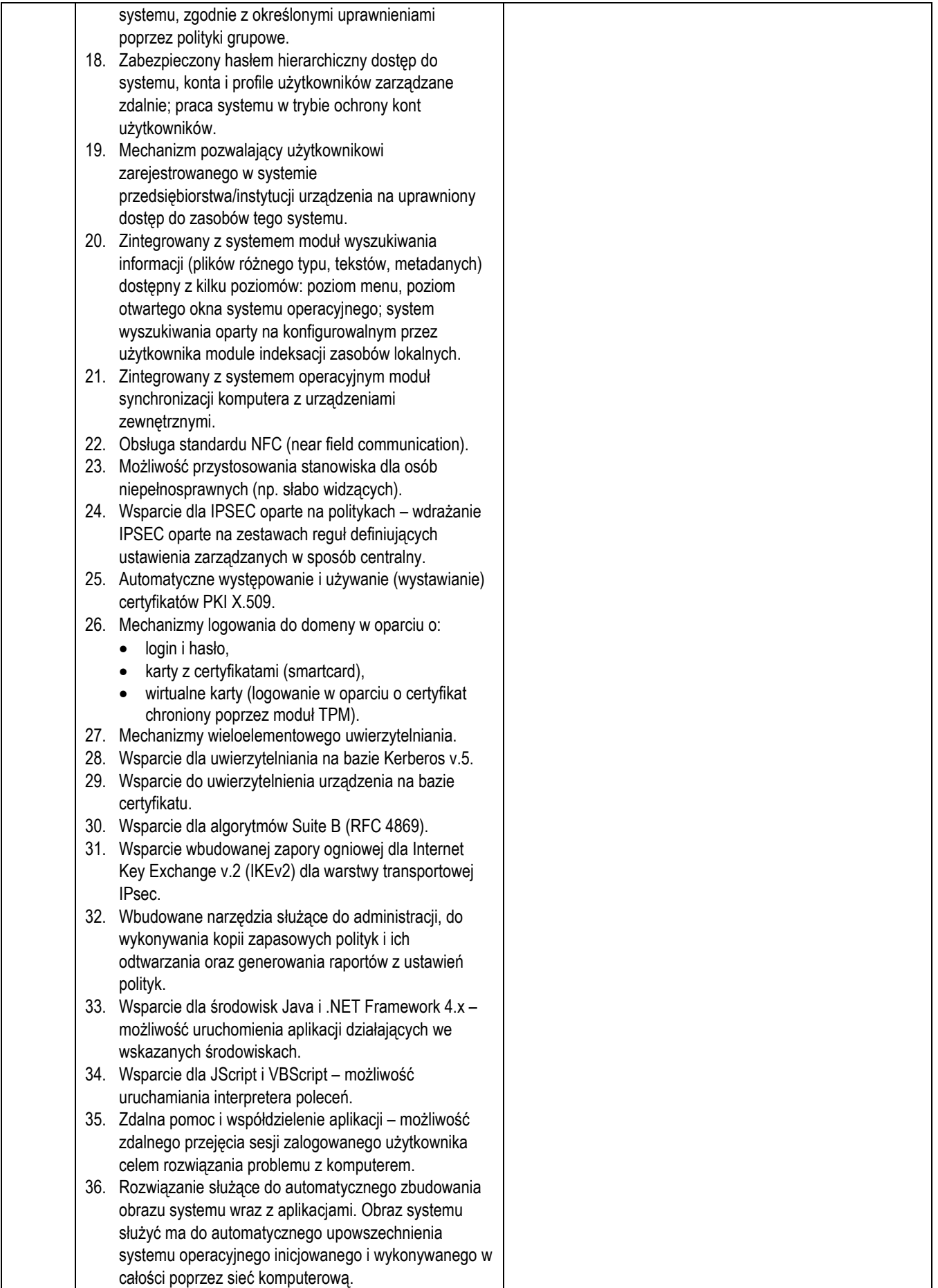

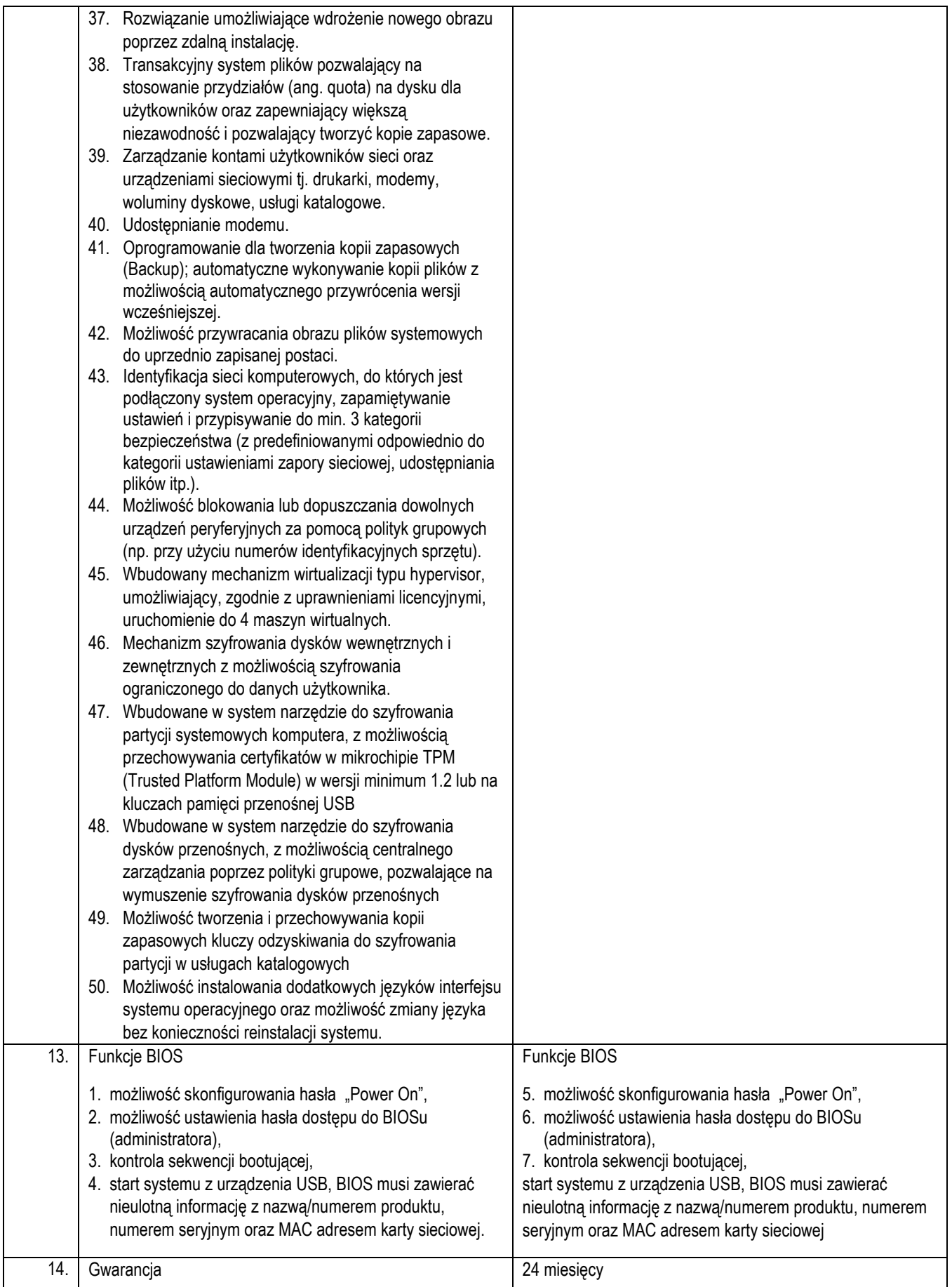

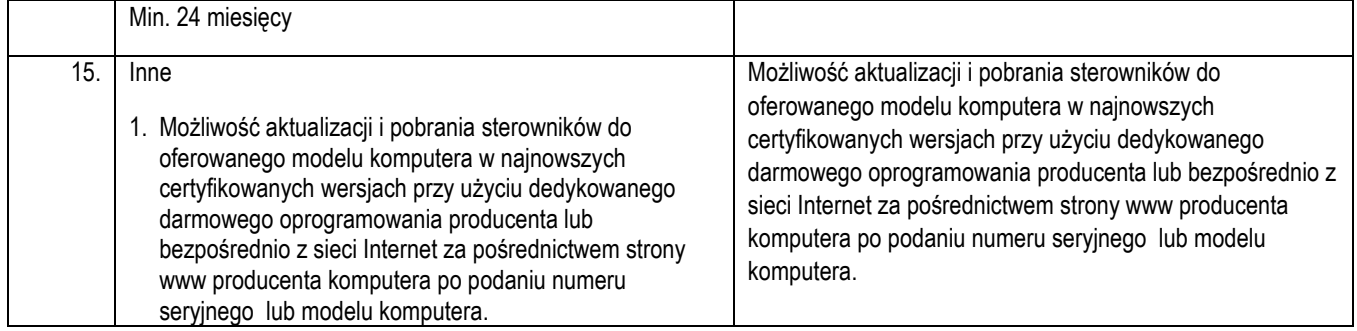

**UWAGA**: W kolumnie *"*Opis parametrów wymaganych*"* wpisano minimalne wymagane parametry. Nie spełnienie jednego z parametrów minimalnych będzie skutkowało odrzuceniem oferty.

- 1. Oświadczamy, że przedstawione powyżej dane są prawdziwe oraz zobowiązujemy się w przypadku wygrania przetargu do dostarczenia sprzętu spełniającego wyspecyfikowane parametry.
- 2. Oświadczamy, że oferowany, powyżej wyspecyfikowany sprzęt jest kompletny i po zainstalowaniu będzie gotowy do eksploatacji, bez żadnych dodatkowych zakupów i inwestycji.

**Przedmiot zamówienia:** Jednostka centralna – 10 szt.

# **Nazwa i typ: NTT Business W 514M**

**Producent / Firma: NTT System** 

# **Kraj pochodzenia Polska**

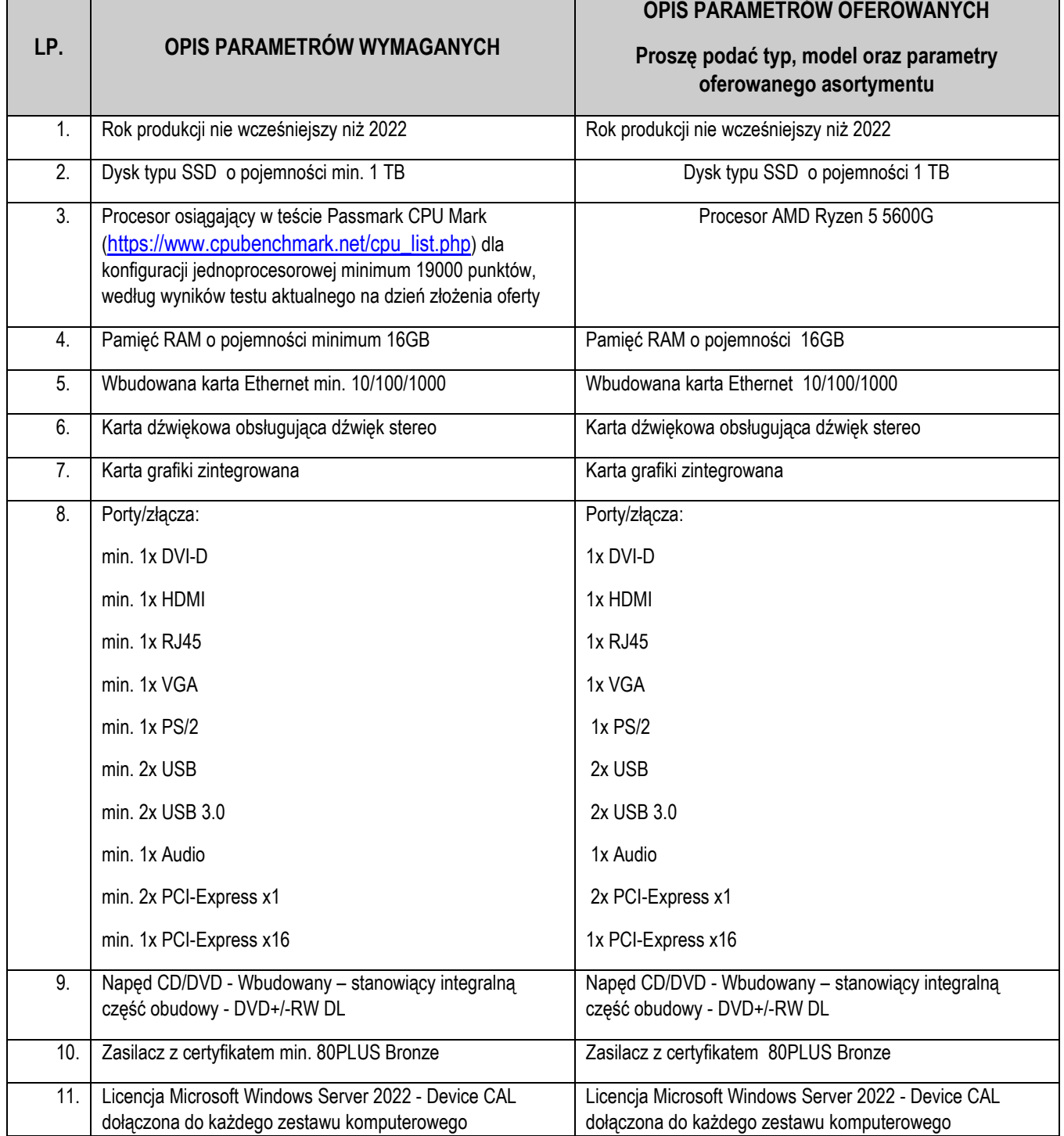

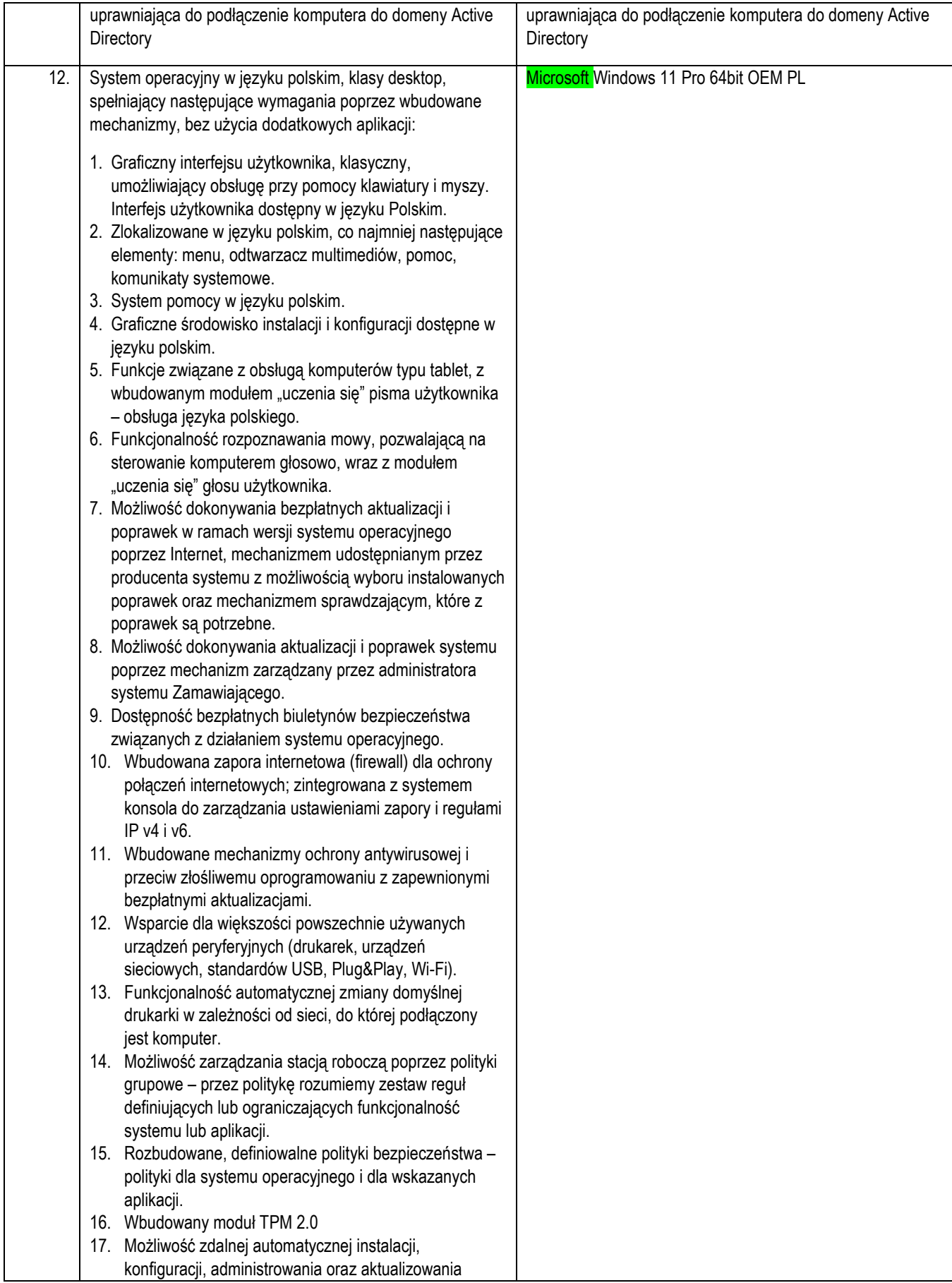

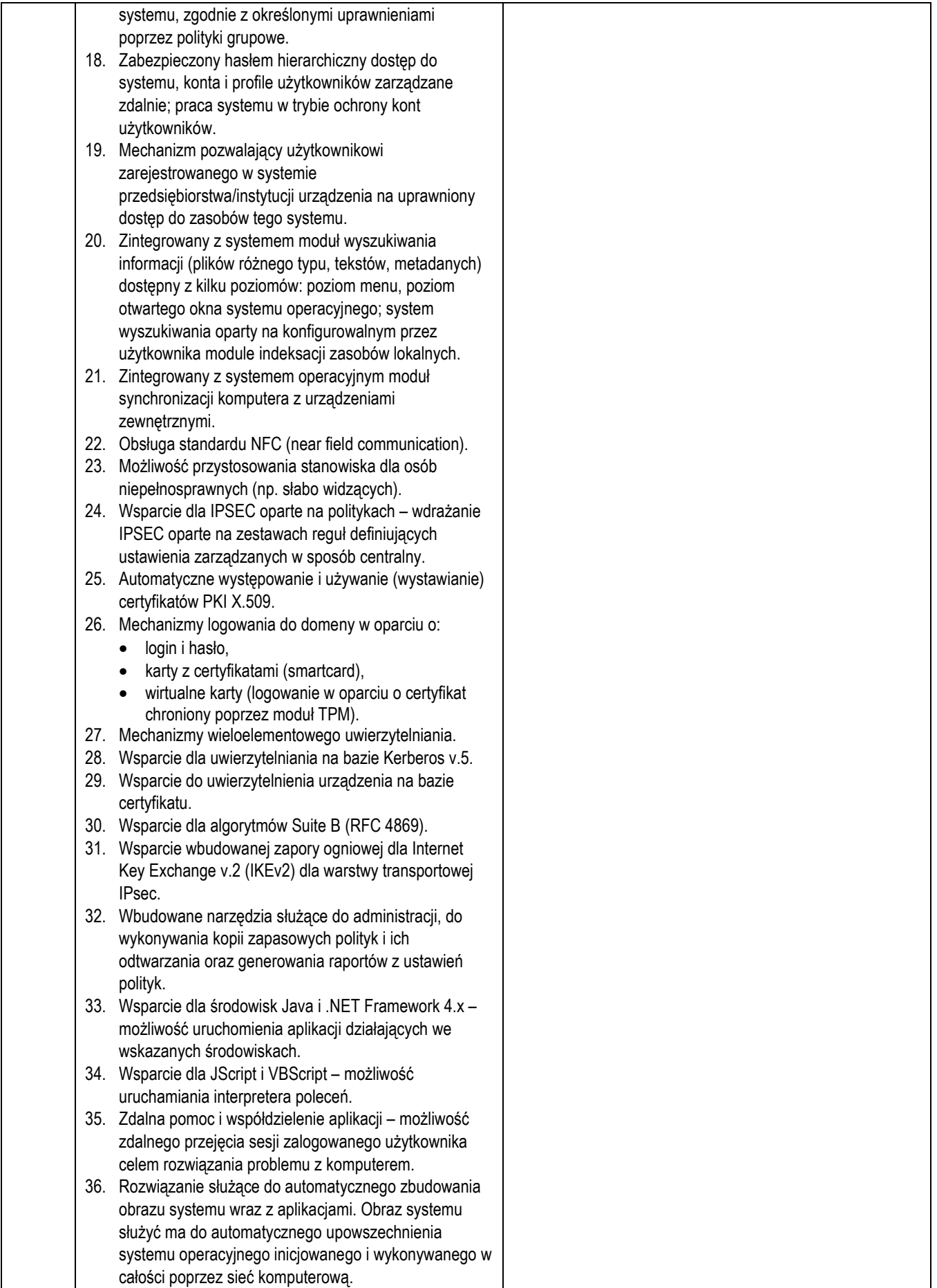

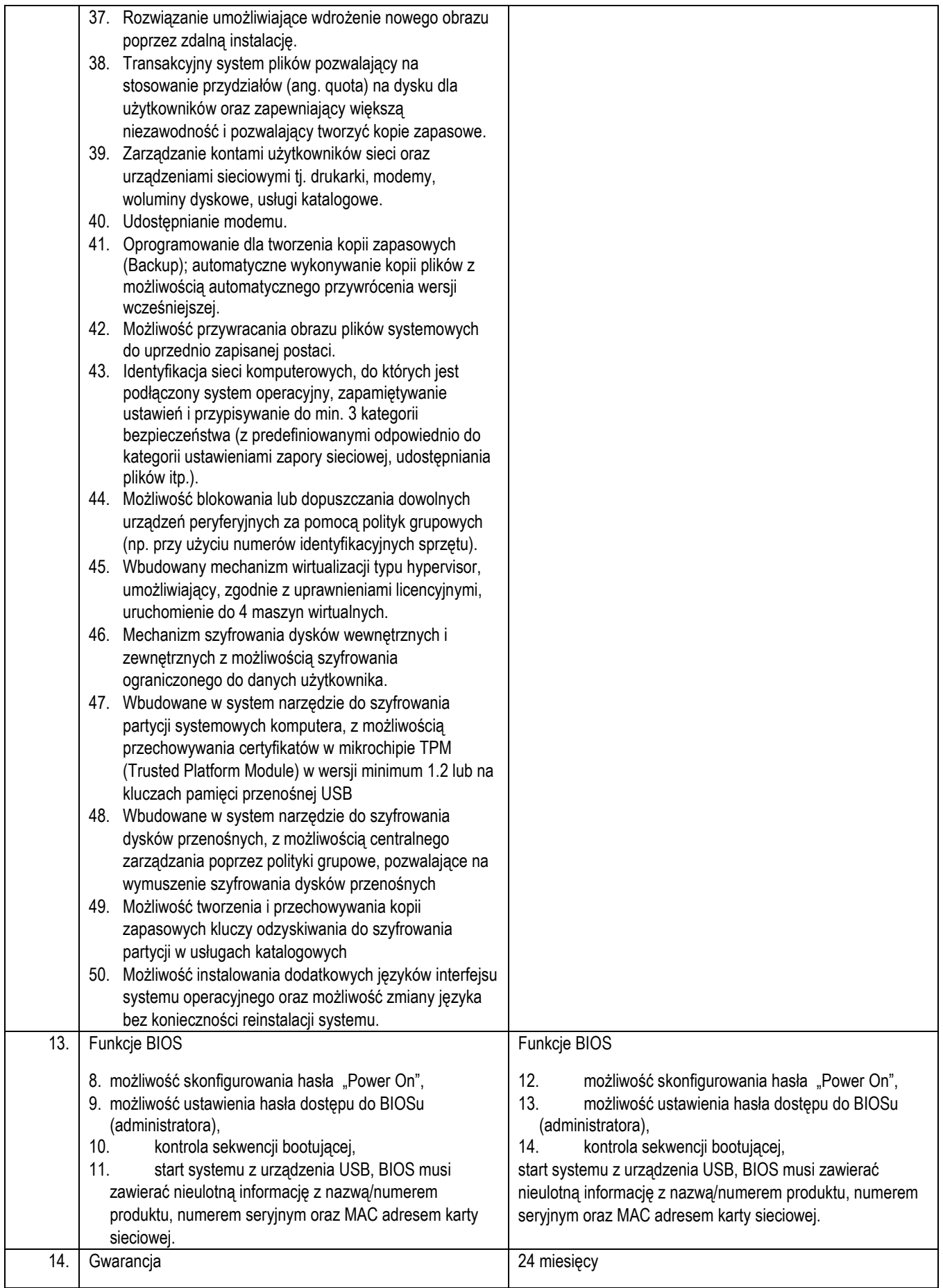

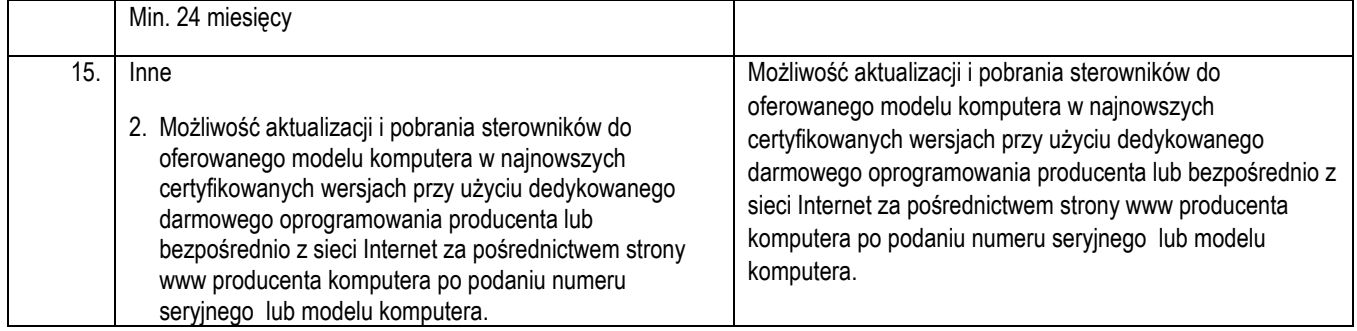

**UWAGA**: W kolumnie *"*Opis parametrów wymaganych*"* wpisano minimalne wymagane parametry. Nie spełnienie jednego z parametrów minimalnych będzie skutkowało odrzuceniem oferty.

- 3. Oświadczamy, że przedstawione powyżej dane są prawdziwe oraz zobowiązujemy się w przypadku wygrania przetargu do dostarczenia sprzętu spełniającego wyspecyfikowane parametry.
- 4. Oświadczamy, że oferowany, powyżej wyspecyfikowany sprzęt jest kompletny i po zainstalowaniu będzie gotowy do eksploatacji, bez żadnych dodatkowych zakupów i inwestycji.

**Przedmiot zamówienia:** Monitor komputerowy – 50 szt.

# **Nazwa i typ: 221V8**

## **Producent / Firma: Philips**

# **Kraj pochodzenia Polska**

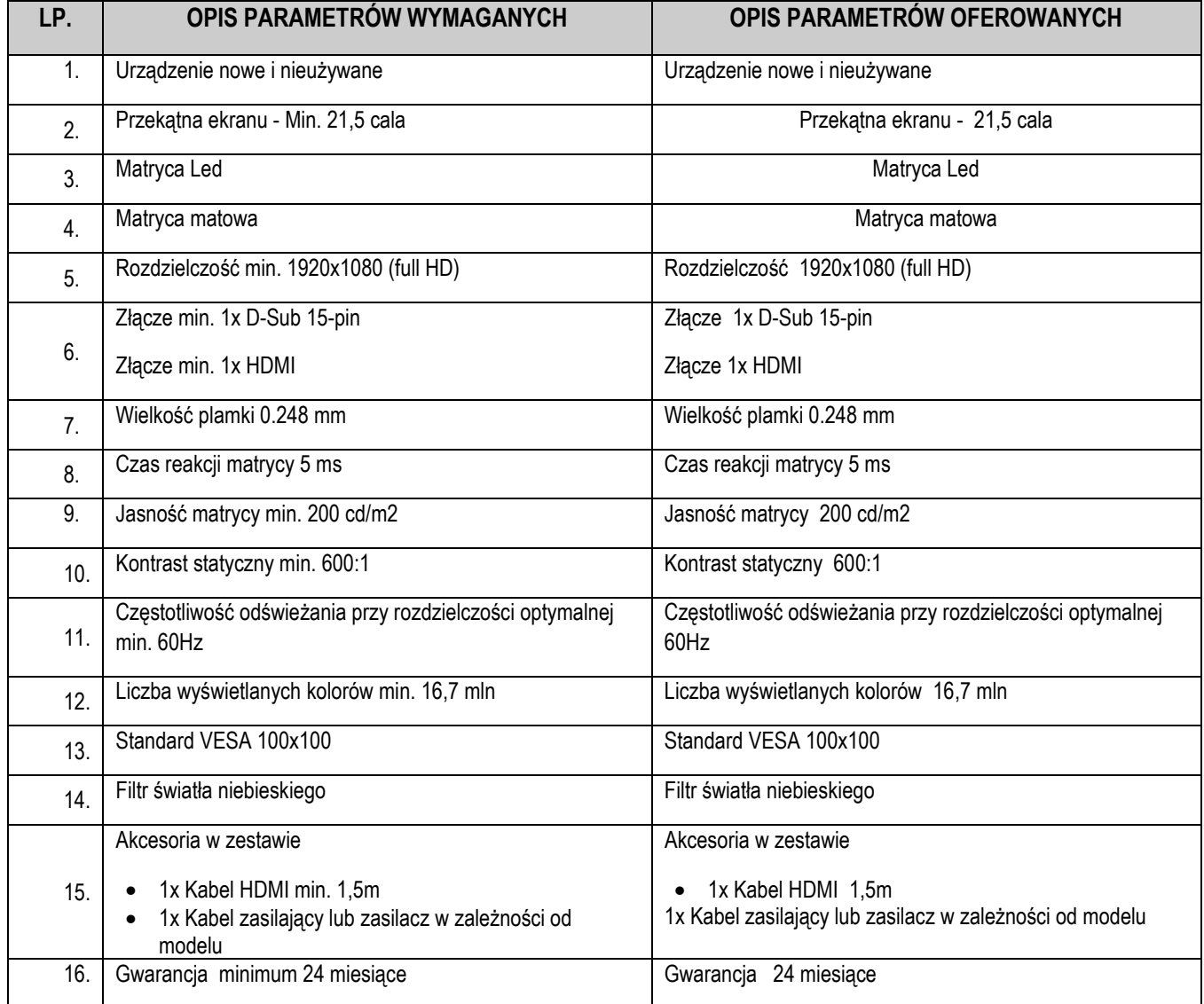

**UWAGA**: W kolumnie *"*Opis parametrów wymaganych*"* wpisano minimalne wymagane parametry. Nie spełnienie jednego z parametrów minimalnych będzie skutkowało odrzuceniem oferty.

# **Oświadczenie Wykonawcy:**<br>1. Oświadczamy, że przedsta

1. Oświadczamy, że przedstawione powyżej dane są prawdziwe oraz zobowiązujemy się w przypadku wygrania przetargu do dostarczenia sprzętu spełniającego wyspecyfikowane parametry.

2. Oświadczamy, że oferowany, powyżej wyspecyfikowany sprzęt jest kompletny i po zainstalowaniu będzie gotowy do eksploatacji, bez żadnych dodatkowych zakupów i inwestycji.

**Przedmiot zamówienia:** Monitor komputerowy – 10 szt.

# **Nazwa i typ: 241V8L**

#### **Producent / Firma: Philips**

### **Kraj pochodzenia Polska**

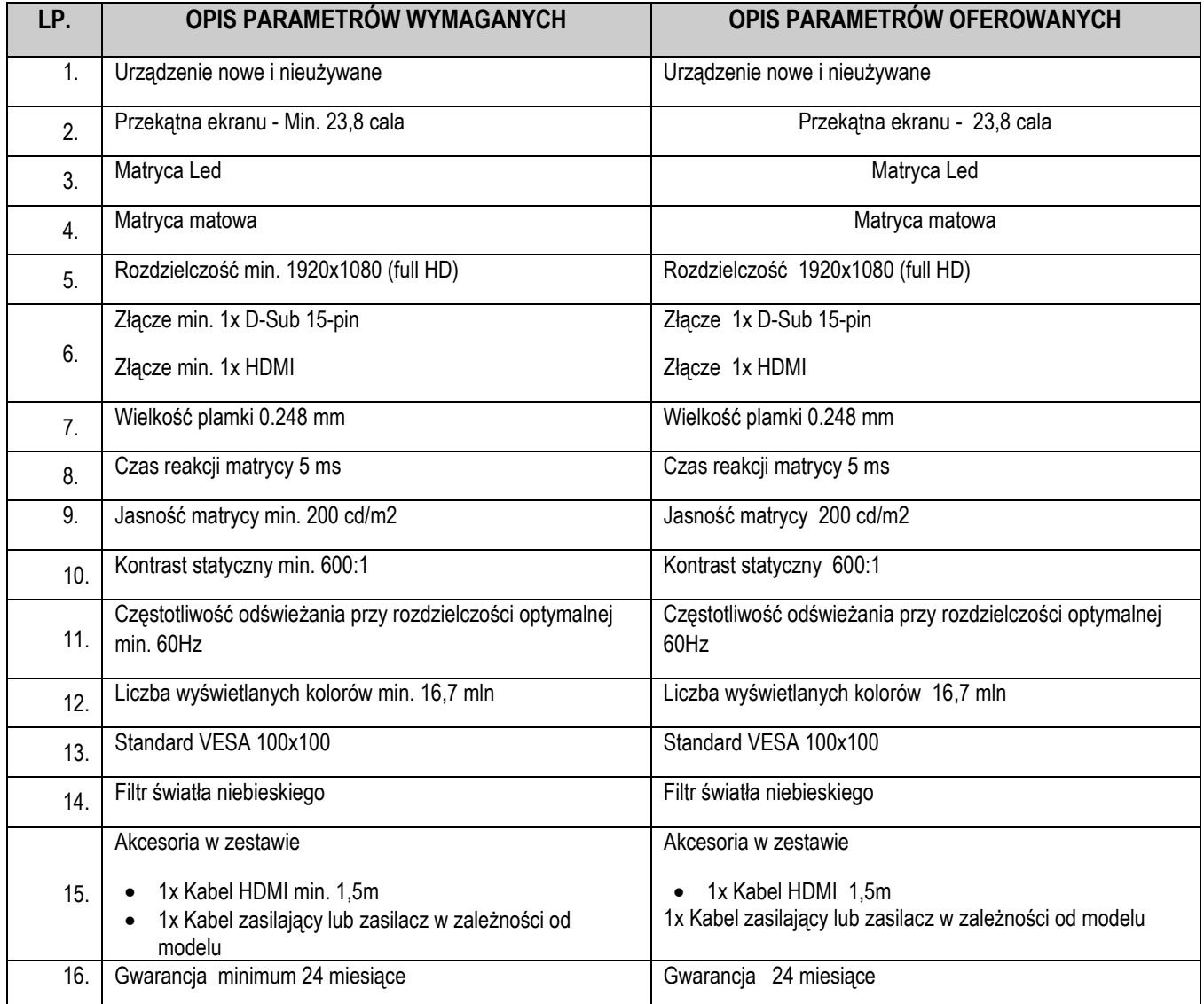

**UWAGA**: W kolumnie *"*Opis parametrów wymaganych*"* wpisano minimalne wymagane parametry. Nie spełnienie jednego z parametrów minimalnych będzie skutkowało odrzuceniem oferty.

- 1. Oświadczamy, że przedstawione powyżej dane są prawdziwe oraz zobowiązujemy się w przypadku wygrania przetargu do dostarczenia sprzętu spełniającego wyspecyfikowane parametry.
- 2. Oświadczamy, że oferowany, powyżej wyspecyfikowany sprzęt jest kompletny i po zainstalowaniu będzie gotowy do eksploatacji, bez żadnych dodatkowych zakupów i inwestycji.

**Przedmiot zamówienia:** Klawiatura komputerowa –60 szt.

**Nazwa i typ: Logitech K120** 

**Producent / Firma: Logitech** 

#### **Kraj pochodzenia Polska**

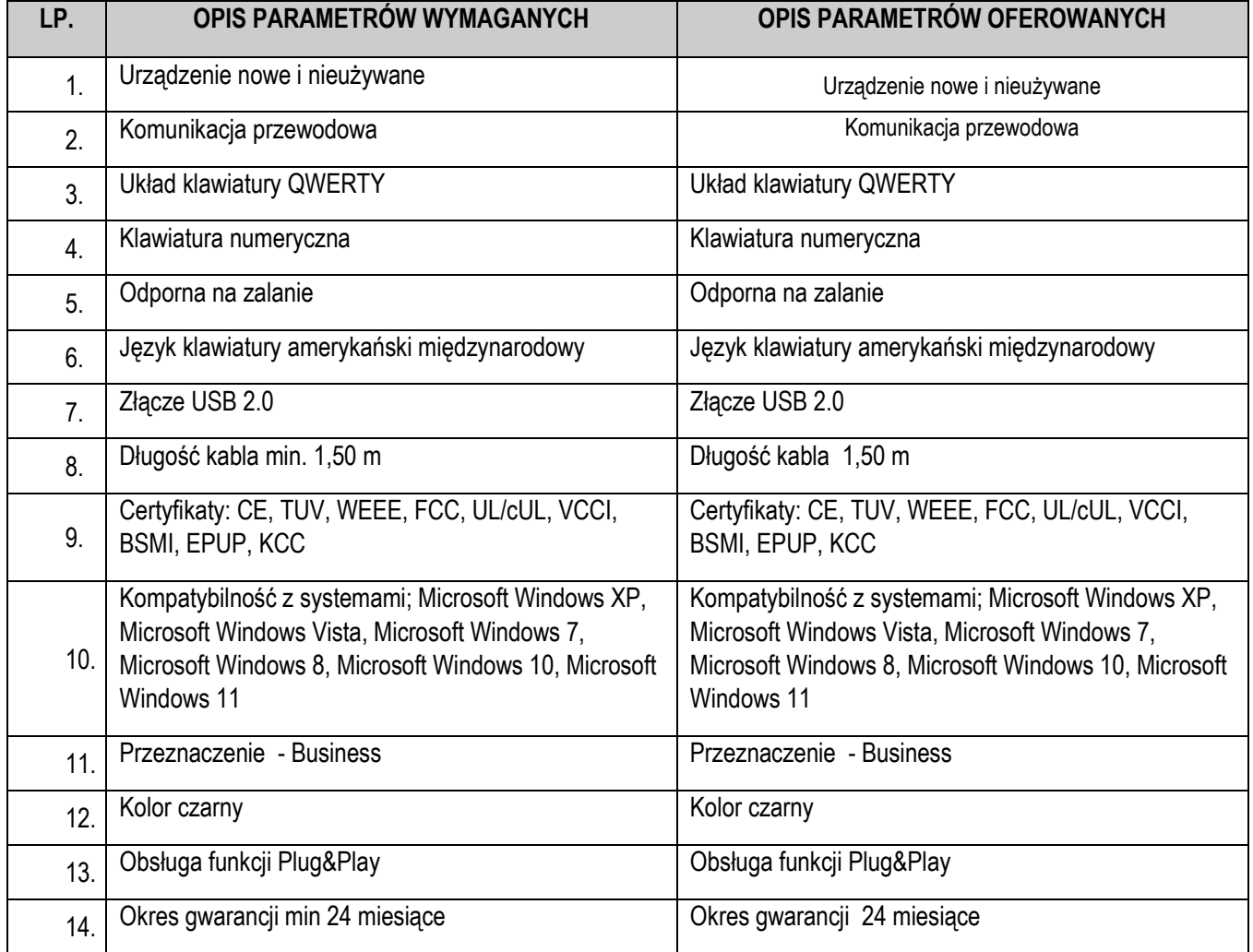

**UWAGA**: W kolumnie *"*Opis parametrów wymaganych*"* wpisano minimalne wymagane parametry. Nie spełnienie jednego z parametrów minimalnych będzie skutkowało odrzuceniem oferty.

# **Oświadczenie Wykonawcy:**

- 1. Oświadczamy, że przedstawione powyżej dane są prawdziwe oraz zobowiązujemy się w przypadku wygrania przetargu do dostarczenia sprzętu spełniającego wyspecyfikowane parametry.
- 2. Oświadczamy, że oferowany, powyżej wyspecyfikowany sprzęt jest kompletny i po zainstalowaniu będzie gotowy do eksploatacji, bez żadnych dodatkowych zakupów i inwestycji.

3.

**Przedmiot zamówienia:** mysz komputerowa – 60 szt.

# **Nazwa i typ: Logitech M100**

#### **Producent / Firma: Logitech**

#### **Kraj pochodzenia Polska**

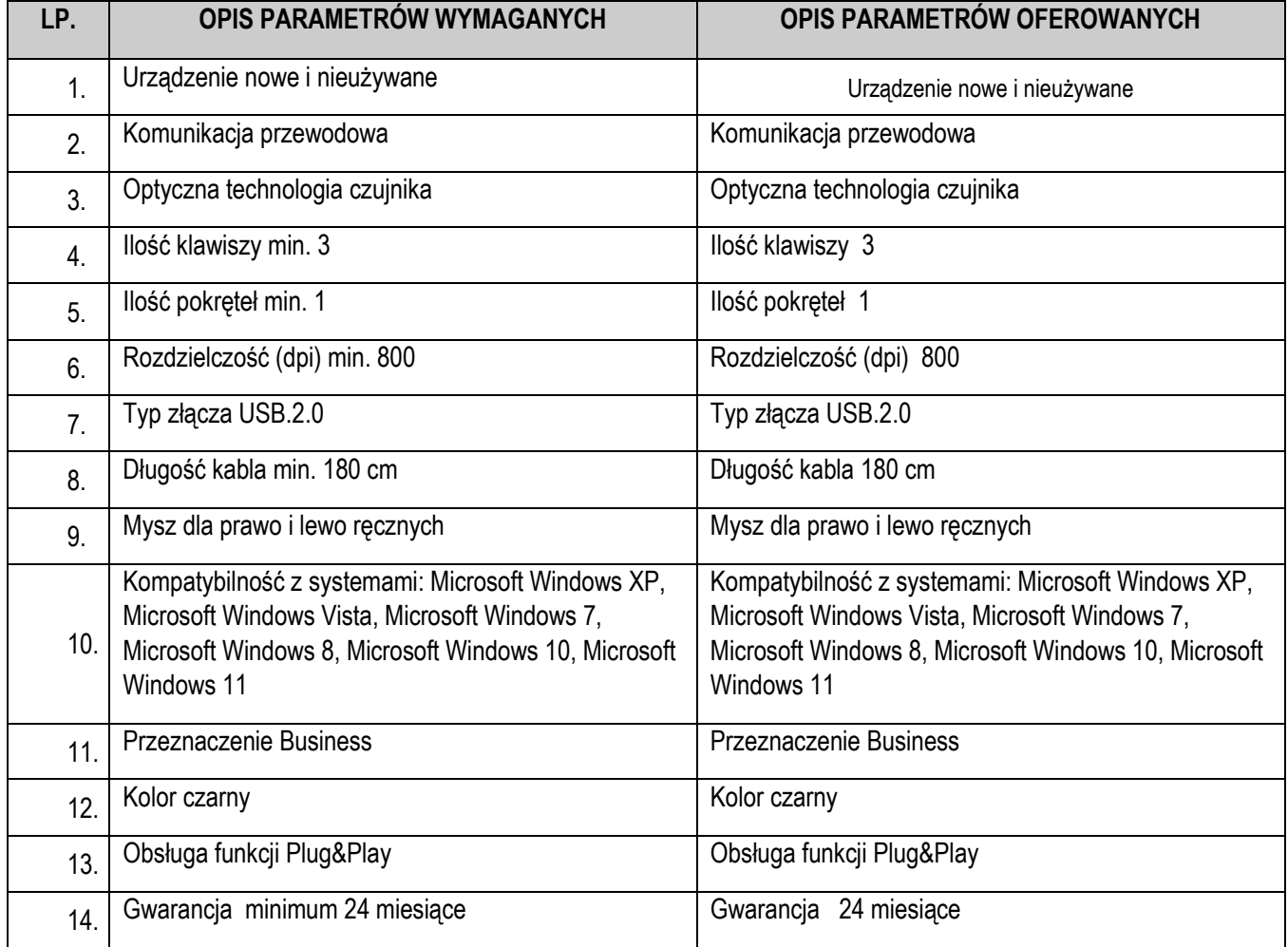

**UWAGA**: W kolumnie *"*Opis parametrów wymaganych*"* wpisano minimalne wymagane parametry. Nie spełnienie jednego z parametrów minimalnych będzie skutkowało odrzuceniem oferty.

- 1. Oświadczamy, że przedstawione powyżej dane są prawdziwe oraz zobowiązujemy się w przypadku wygrania przetargu do dostarczenia sprzętu spełniającego wyspecyfikowane parametry.
- 2. Oświadczamy, że oferowany, powyżej wyspecyfikowany sprzęt jest kompletny i po zainstalowaniu będzie gotowy do eksploatacji, bez żadnych dodatkowych zakupów i inwestycji.